广西07年自考计算机应用基础实践性环节考核方案 PDF转换

https://www.100test.com/kao\_ti2020/239/2021\_2022\_\_E5\_B9\_BF\_ E8\_A5\_BF07\_E5\_B9\_c67\_239781.htm

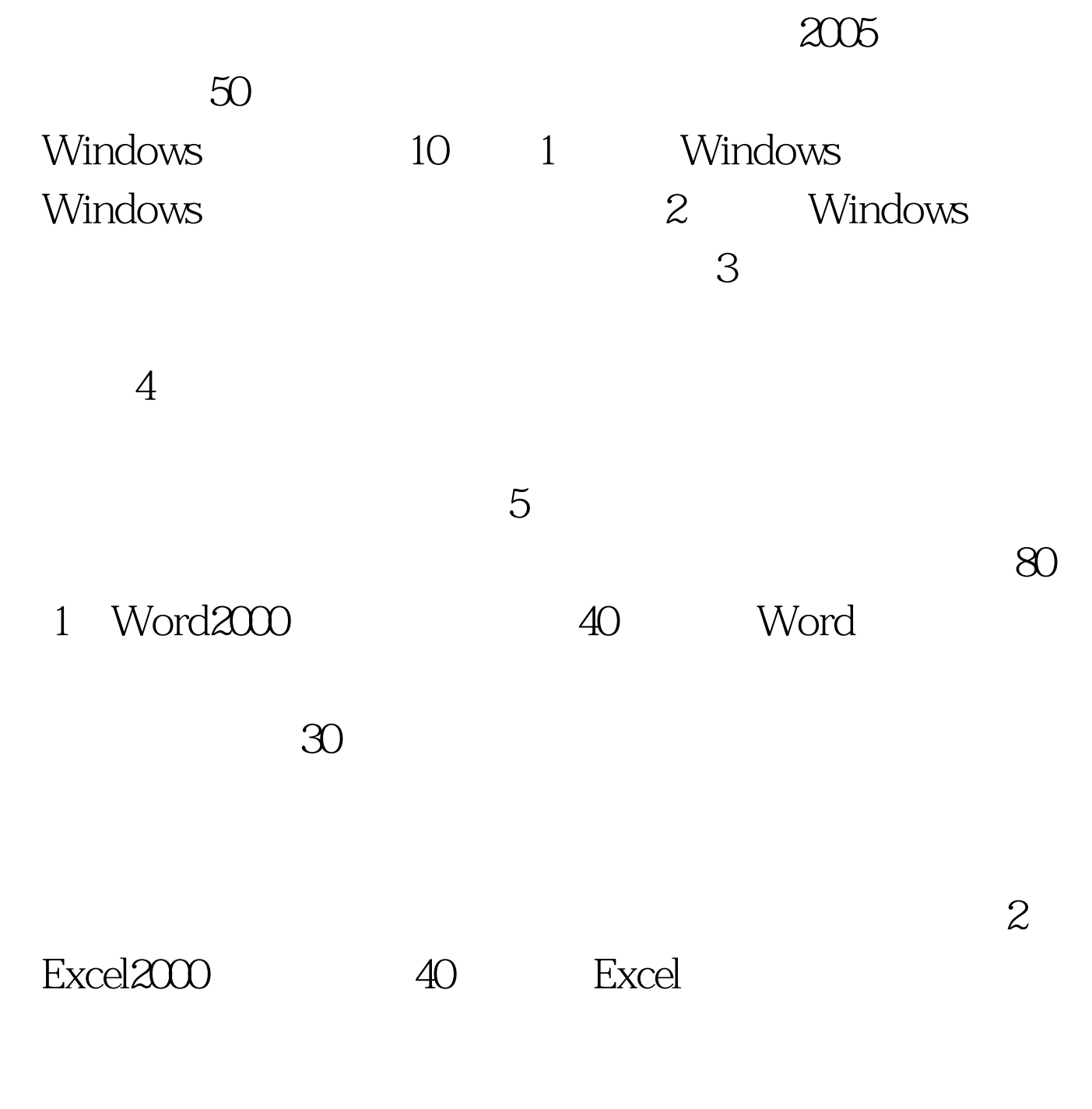

 $\omega$  18 50 1 "T □□□□□□□□ "是考生取自己的准考证号(12 位 ),在 " T "  $2$ Windows WORD **EXCEL**  $W$  indows  $10 \t 1 \t C \t \$ Geherriches T and  $\Gamma$  and  $C$  is  $\setminus$  $\text{V}$  ile2  $\text{W}$   $\text{V}$  ile2  $T$  a  $4$   $2$  T picu1.aaa renew.www 3 3 read.fil 3 WORD 40 1 Word T ww2.doc  $15 \t2 \t20$ **"**" " "" "" 3  $3$ ,字号为 4 号,应用于整篇文档。( 7 分) 4、插入图片:从  $\sim$   $\sim$  2 3  $8\qquad 5$  16 2.0cm 2.2cm 1.5cm 2.0cm. saveasb.doc. 10 E xcel2000 40 1 Excel T  $WW2xls.$   $2$  sheet1  $10$  3

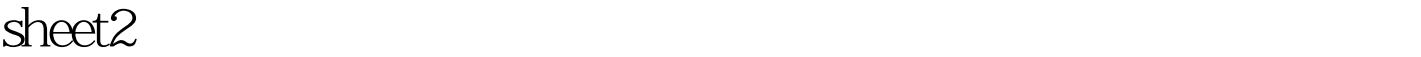

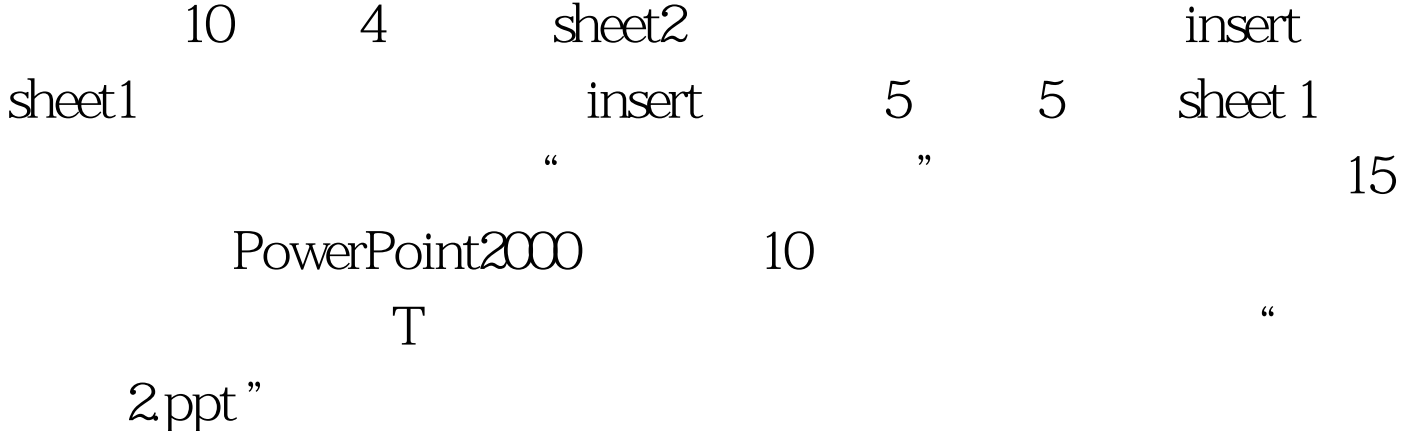